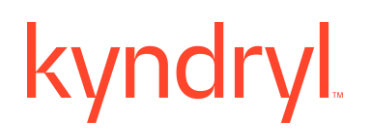

### **Kyndryl Resiliency Orchestration**

### **Release Notes**

**Version 8.4.12.0**

#### **DISCLAIMER**

Kyndryl believes that the information in this publication is accurate as of its publication date. The information is subject to change without notice.

### **COPYRIGHT**

©Copyright Kyndryl, Inc. 2003, 2024.

Use, copy, and distribution of any Kyndryl software described in this publication need an applicable software license.

No part of this product or document may be reproduced, stored in a retrieval system, or transmitted, in any form by any means, electronic, mechanical, photocopy, recording, or otherwise, without the prior written authorization of Kyndryl and its licensors, if any.

#### **TRADEMARK INFORMATION**

Kyndryl and the Kyndryl logo are trademarks or registered trademarks of Kyndryl, Inc. in many jurisdictions worldwide. Other product and service names included herein may be trademarks of Kyndryl or other companies.

Not all offerings are available in every country in which Kyndryl operates. This program is licensed under the terms of the license agreement accompanying the Program. Please read the "Terms of Use" for this offering before using this program. By using the program, you agree to the terms.

### **CONTENTS**

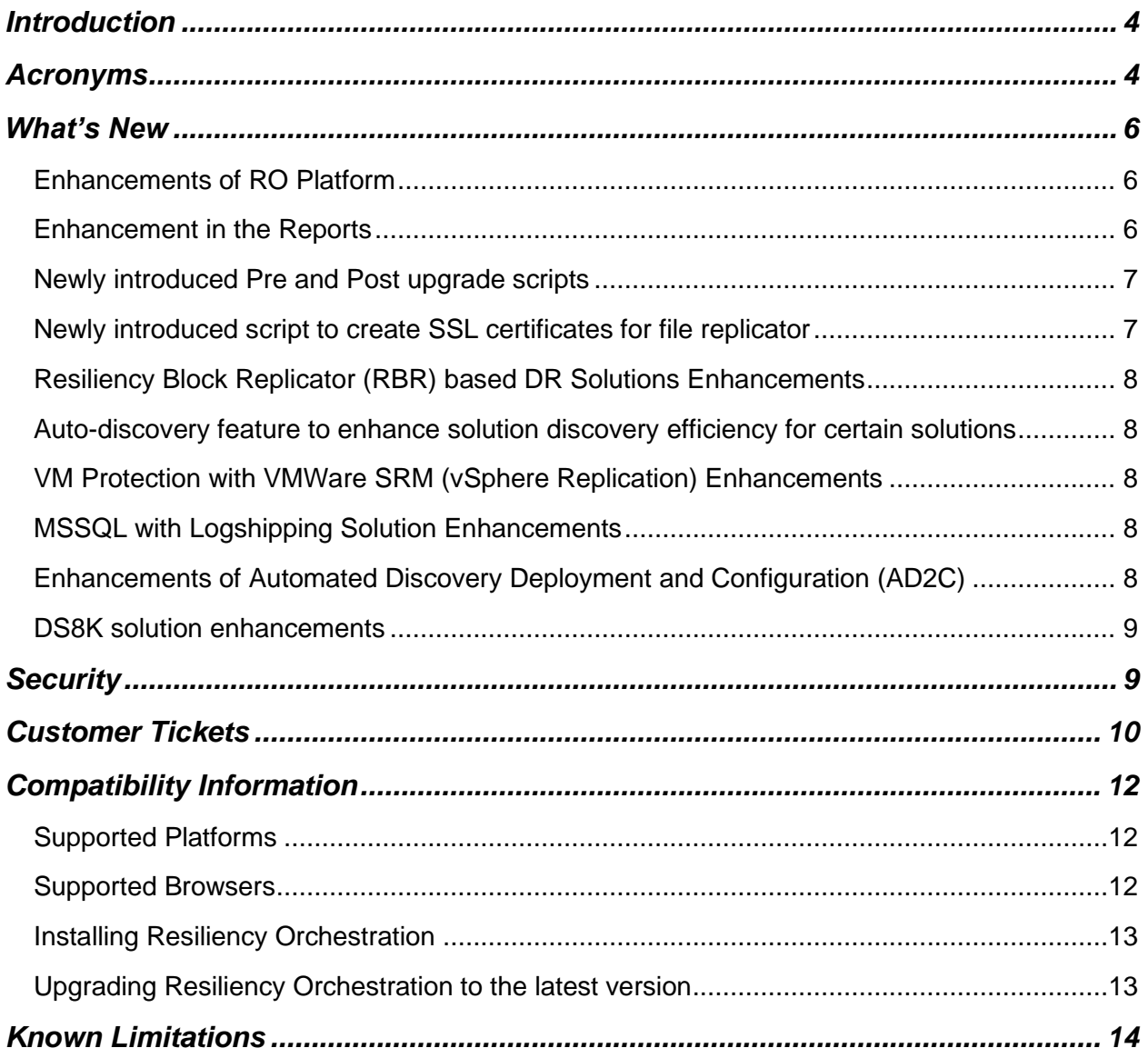

### <span id="page-3-0"></span>**Introduction**

<span id="page-3-1"></span>This document captures information on the new product features, new Disaster Recovery (DR), Cyber Resiliency (CR) solutions supported enhancements and known limitations of Resiliency Orchestration software Service Pack version 8.4.12.0.

### **Acronyms**

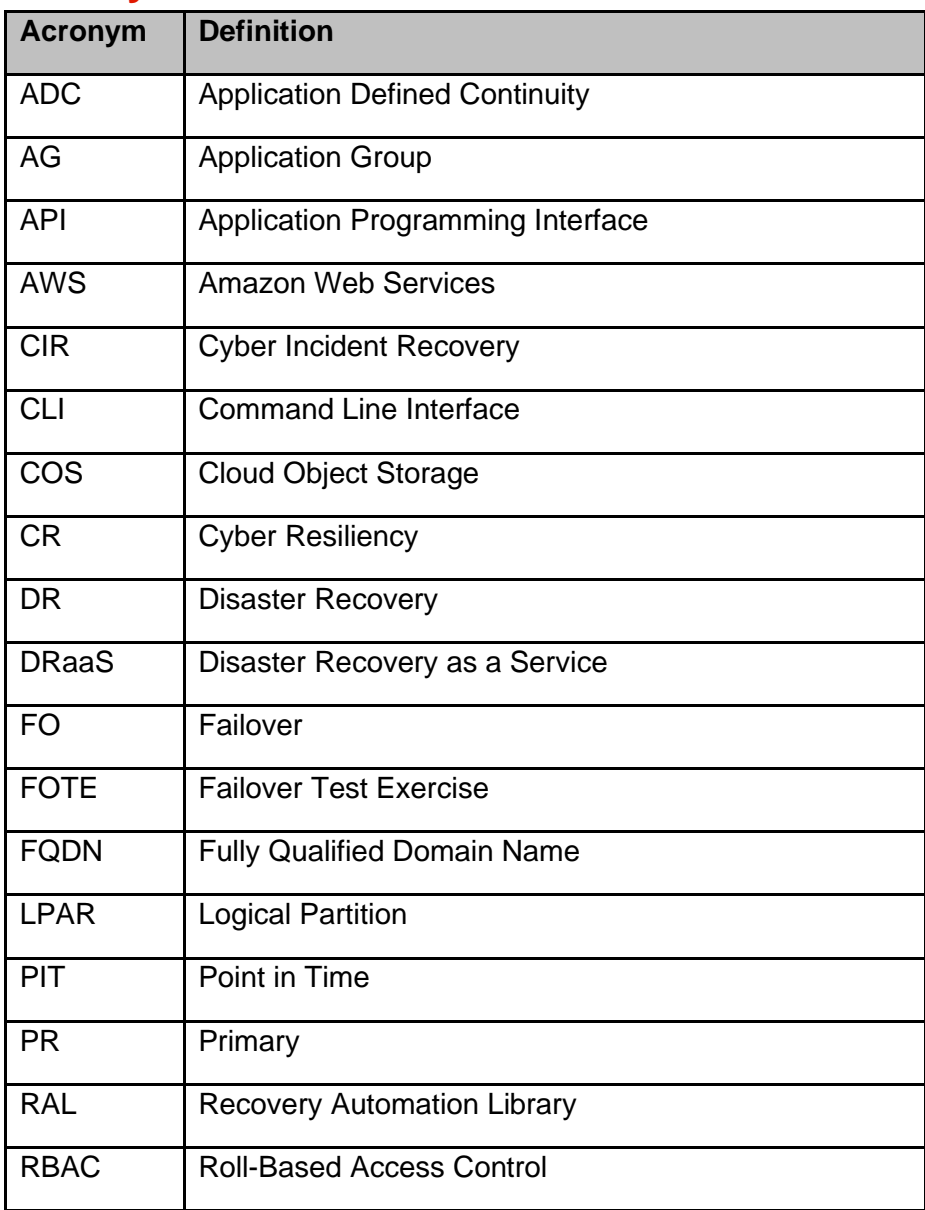

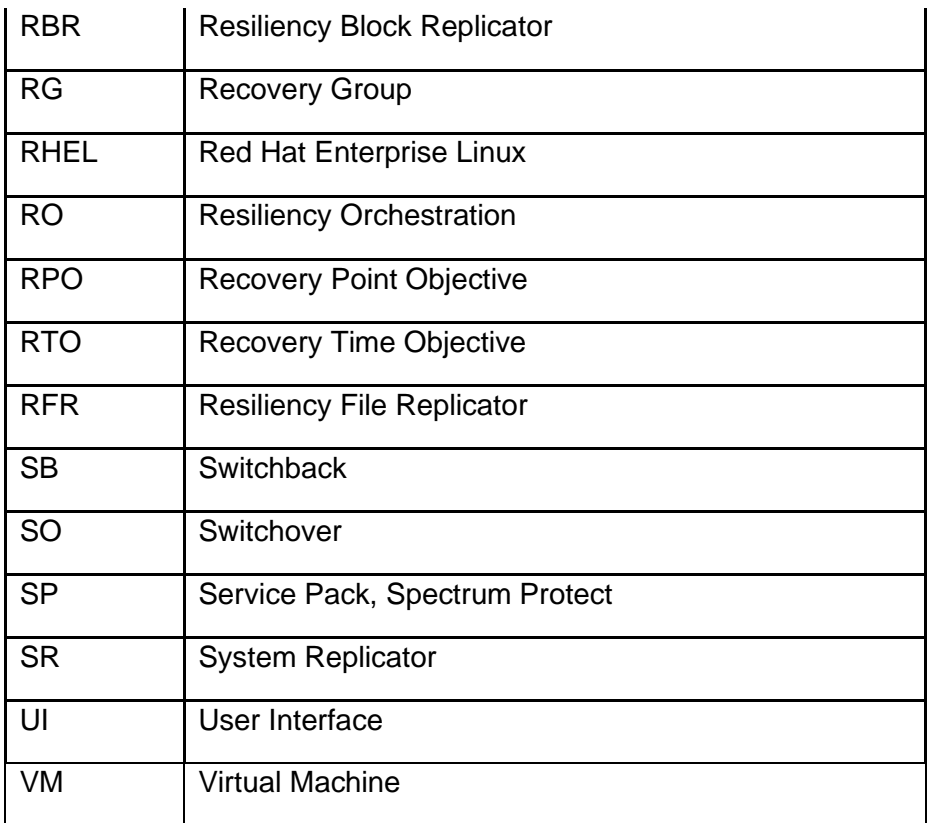

### <span id="page-5-0"></span>**What's New**

<span id="page-5-1"></span>The Resiliency Orchestration (RO) 8.4.12.0 version can be installed fresh or upgraded from previous RO releases. The highlights of this release are mentioned below. This version is available in English language.

### **Enhancements of RO Platform**

The current version of RO is certified with the following Operating Systems, Database Platforms, Web Servers, and JDK:

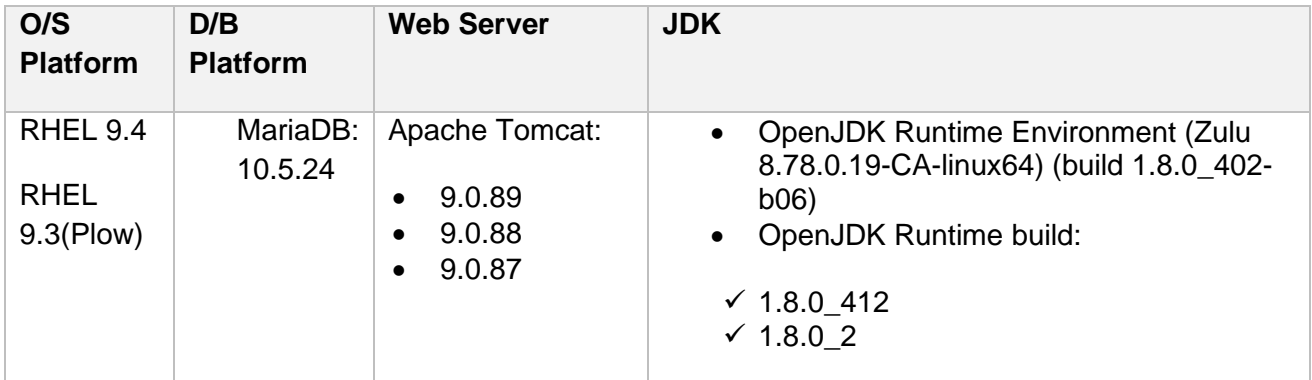

<span id="page-5-2"></span>The certified combinations are mentioned in the table. This does not mean that the other combinations do not work for RO. For more information, refer to the Kyndryl Resiliency Orchestration Installation Guide.

### **Enhancement in the Reports**

The following reports have been added:

- **Data RPO Report**: A new report is now available under the **Reports** section to obtain the Data RPO. You can generate the report in *.csv* format. This report shows the computed value and the % deviation of the Data RPO at regular intervals of time, for the given time range.
- **Snapshot Manager Details Report**: A new report is now available under the **Reports** section to obtain the Snapshot Manager Details Report. You can generate the report in *.csv* format. This report gives you a detailed report of all activities captured by the Snapshots Manager for a given duration. It can be configured to email a pointin-time report or to send the report at a determined interval.

- **Snapshot Manager Summary Report:** A new report is now available under the **Reports** section to obtain the Snapshot Manager Summary Report. You can generate the report in *.csv* format. This report gives a summary of all activities captured by the Snapshots Manager for a given duration. It can be configured to email a point-in-time report or to send the report at a determined interval.
- **BCP Readiness Report:** A new report is now available under the **Reports** section to obtain the BCP readiness Report. You can generate the report in *.csv* format. This report shows the executive summary, DR setup description, Application DR readiness detail, and the configured failover recovery steps.
- **Datalag Report:** A new report is now available under the **Reports** section to obtain the Datalag Report. You can generate the report in *.csv* format. This report shows the Datalag for a selected group with three fields, serial numbers, date and time, and the value of Datalag in KB.

<span id="page-6-0"></span>For more information, refer to the Kyndryl Resiliency Orchestration Admin Guide.

### **Newly introduced Pre and Post upgrade scripts**

RO platform has been enhanced with the following Pre and Post upgrade scripts:

- pre-upgradeRO.sh: You can perform all pre-upgrade steps by executing this script.
- post-upgradeRO.sh: You can perform all post-upgrade steps by executing this script.

<span id="page-6-1"></span>For more information, refer to the Kyndryl Resiliency Orchestration Upgrade Guide.

### **Newly introduced script to create SSL certificates for file replicator**

File Replicator has been enhanced with the following script so that users can generate the SSL certificates by using a script. This helps users to avoid manual execution of multiple steps:

Generate pfr cert.sh

For more information, refer to the Kyndryl Resiliency File Replicator User Guide.

### <span id="page-7-0"></span>**Resiliency Block Replicator (RBR) based DR Solutions Enhancements**

DMC Error codes have been enhanced to make the codes more meaningful.

These are the appropriate versions for the current release:

- DMC 3.4.12: DMC\_VS\_17\_159\_00ad9a9\_3.4.12.0.iso
- AIX 6.1: RBRIP-AIX61-03.04.0011.0000-DEV20240515105151.rs6000.tar.gz
- AIX 7.2: RBRIP-AIX72-03.04.0011.0000-DEV20240515115233.rs6000.tar.gz
- RHEL8.8-NICRA: Resiliency-Block-Replicator-ADB-3.4.10.0.0- 20240418142127.x86\_64.rpm
- <span id="page-7-1"></span>• VIB IO Filter 3.4.9: ibmrbr-c\_3.4.9-1.0.0000\_233526552-package.zip

### **Auto-discovery feature to enhance solution discovery efficiency for certain solutions**

VM Protection with VMWare SRM (vSphere Replication), Oracle, MSSQL with Log Shipping, and MSSQL with Always ON solutions have been enhanced with the auto-discovery feature to increase the solution discovery efficiency with minimized manual inputs.

<span id="page-7-2"></span>For more information, refer to the respective solution documents.

### <span id="page-7-3"></span>**VM Protection with VMWare SRM (vSphere Replication) Enhancements**

This solution has been enhanced to provide FQDN as a default tool for SRM, which was previously selected manually.

### **MSSQL with Logshipping Solution Enhancements**

<span id="page-7-4"></span>This solution has been certified to support **MSSQL Logshipping 2022** for Windows 2022(standard 21H2).

### **Enhancements of Automated Discovery Deployment and Configuration (AD2C)**

The Automated Discovery Deployment and Configuration (AD2C) has been enhanced with the following features:

• **AD2C has introduced the capability to add/ edit custom solution signatures.** A new sheet with the name *Solution\_Signature\_List* has been added to Group.xlsx and Group\_Edit.xlsx files. This enables the newly added custom

solutions to appear in the Solution Signature drop-down menu of the Create\_AG, Edit AG, Create RG, and Edit RG sheets.

- AD2C provides the flexibility to modify the SSH port from its previous default setting of 22.
- **Help tab for Excel Sheets -** A **Help** tab has been introduced in all Generic excel sheet templates. This tab guides the users to fill in the Excel sheets with the correct data. -New column names for the generic solutions
- **Version Matrix 9.x** Version Matrix for AD2C RHEL version 9.x has been updated.
- **New column names for the generic solutions-** Selected columns in Excel are renamed with more relevant and intuitive names. This makes data easier to understand and improves usability.

<span id="page-8-0"></span>Refer to the AD2C User Guide or the respective solution documents to see the updated names at the beginning of the table where the above-mentioned Excel sheets are described under the heading '**New names from 8.4.12.0**'.

### **DS8K solution enhancements**

The DS8K solution has been enhanced with the following features:

- Usage of Resource Profiles has been introduced and the vcenterdetails.csv is no longer needed.
- <span id="page-8-1"></span>• Mounting of volumes is now happening at the ESX cluster level. We are no longer supporting the mounting on the ESX host level.

### **Security**

Key security enhancements and updates have been added to this release.

### <span id="page-9-0"></span>**Customer Tickets**

The following table displays the customer tickets which are resolved/periodically are getting resolved.

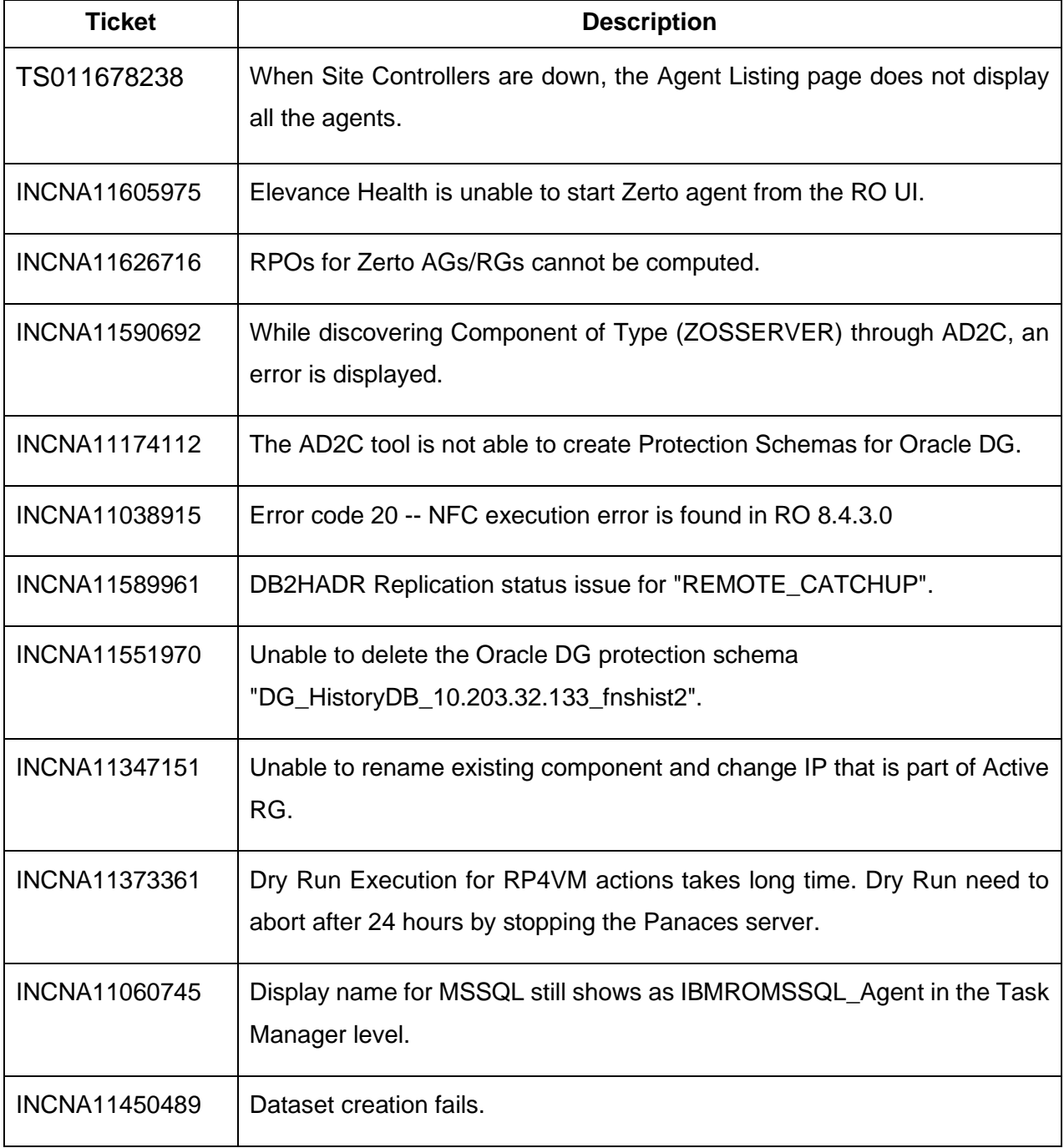

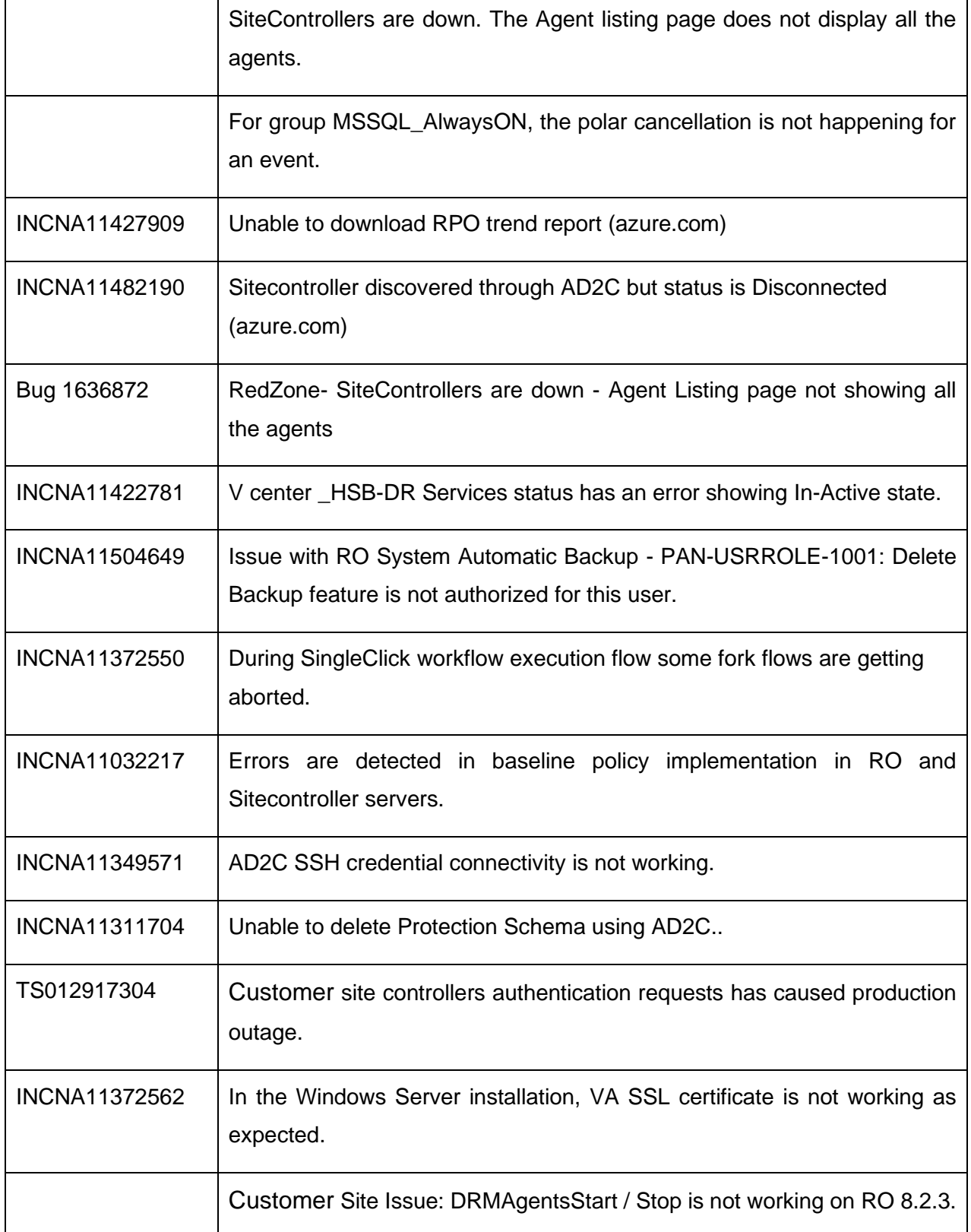

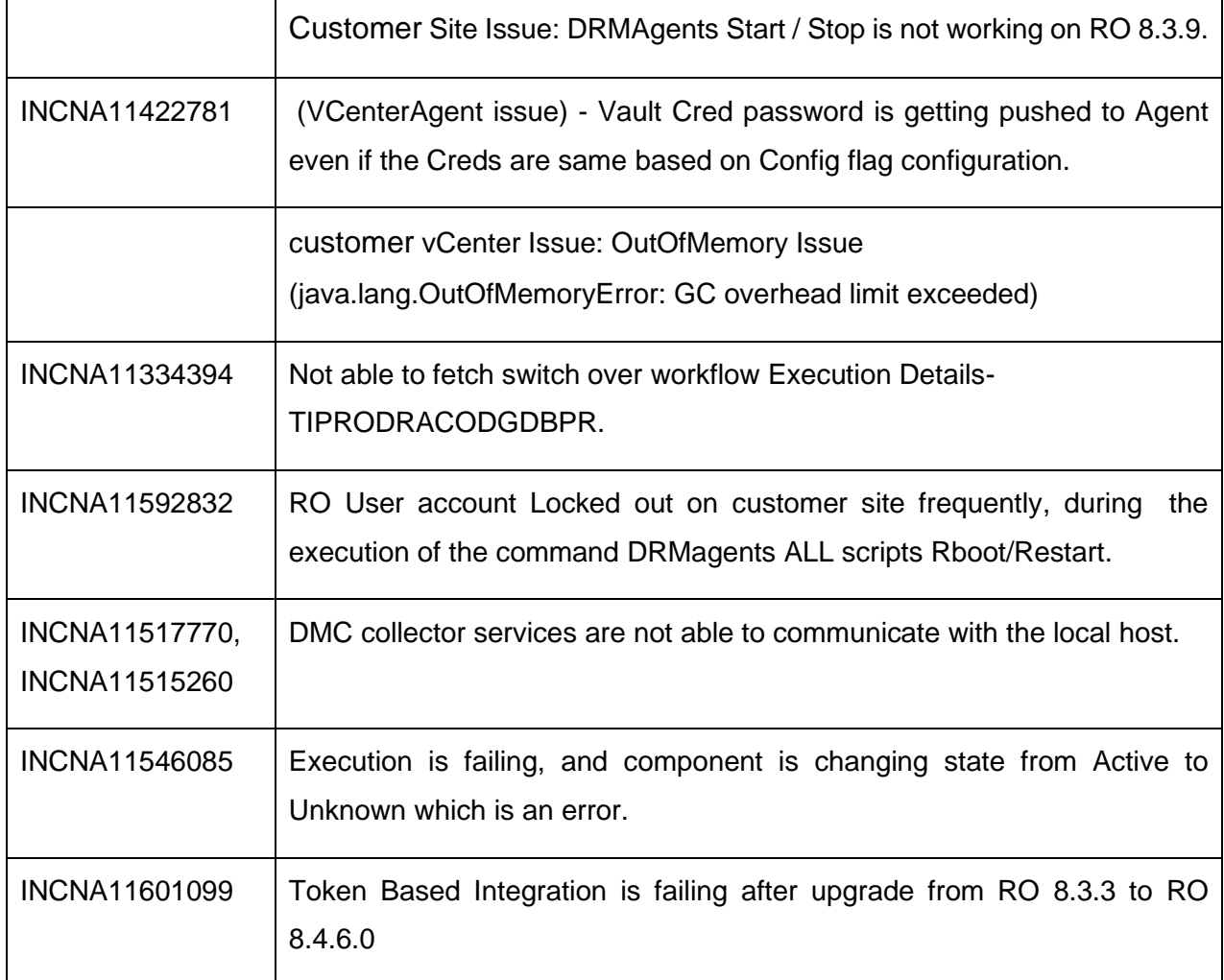

### <span id="page-11-1"></span><span id="page-11-0"></span>**Compatibility Information**

### <span id="page-11-2"></span>**Supported Platforms**

For more information, refer to the Resiliency Orchestration Installation Guide.

### **Supported Browsers**

To know more about supported browsers, refer to the Resiliency Orchestration Installation Guide.

### <span id="page-12-0"></span>**Installing Resiliency Orchestration**

<span id="page-12-1"></span>Refer to the Resiliency Orchestration Installation Guide for prerequisites, system requirements, and steps to install Kyndryl Resiliency Orchestration software and its components.

### **Upgrading Resiliency Orchestration to the latest version**

Refer to the Resiliency Orchestration Upgrade Guide for prerequisites, system requirements, and steps to upgrade to the latest version of Resiliency Orchestration.

### <span id="page-13-0"></span>**Known Limitations**

This version of Resiliency Orchestration software has the following limitations:

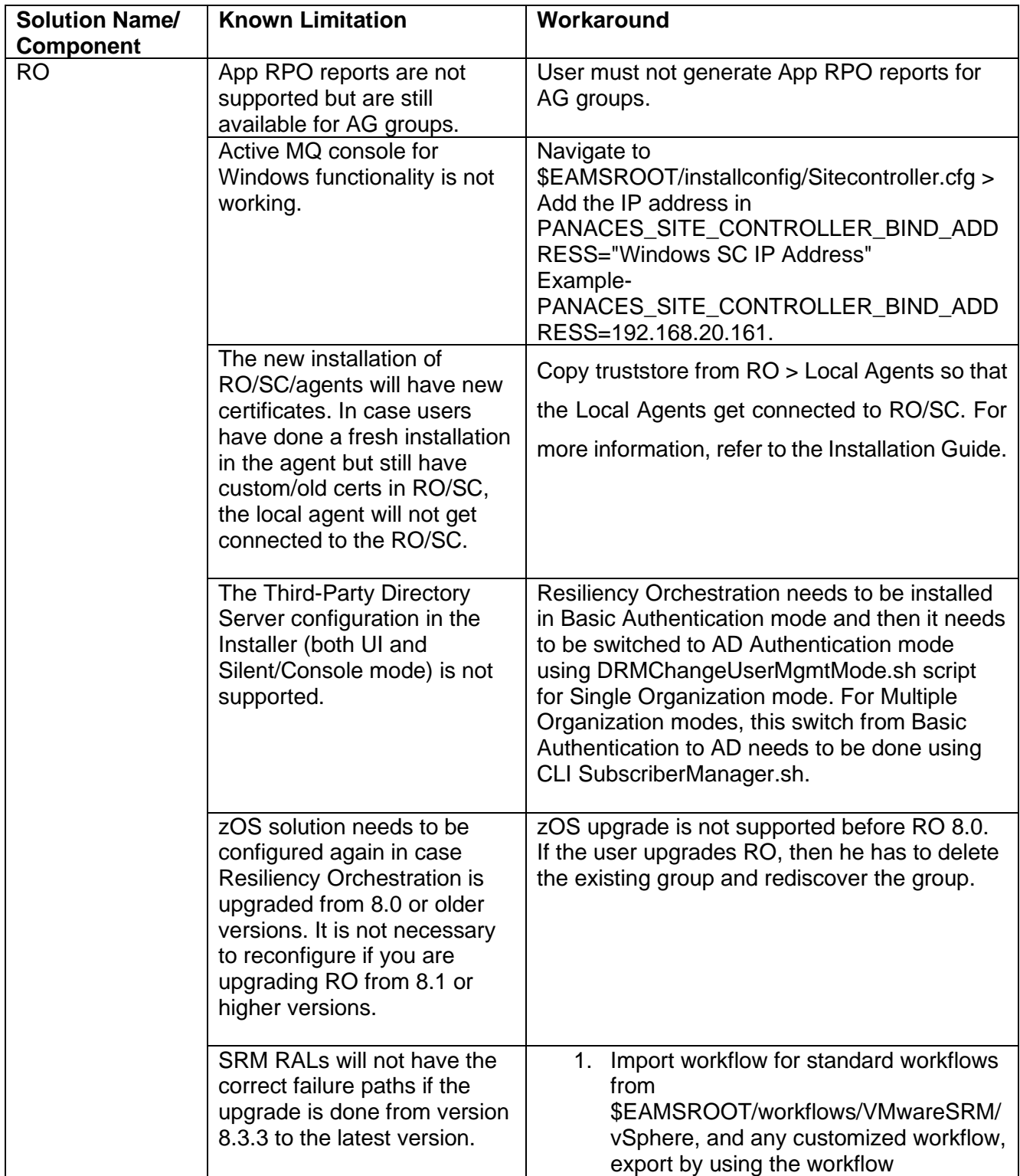

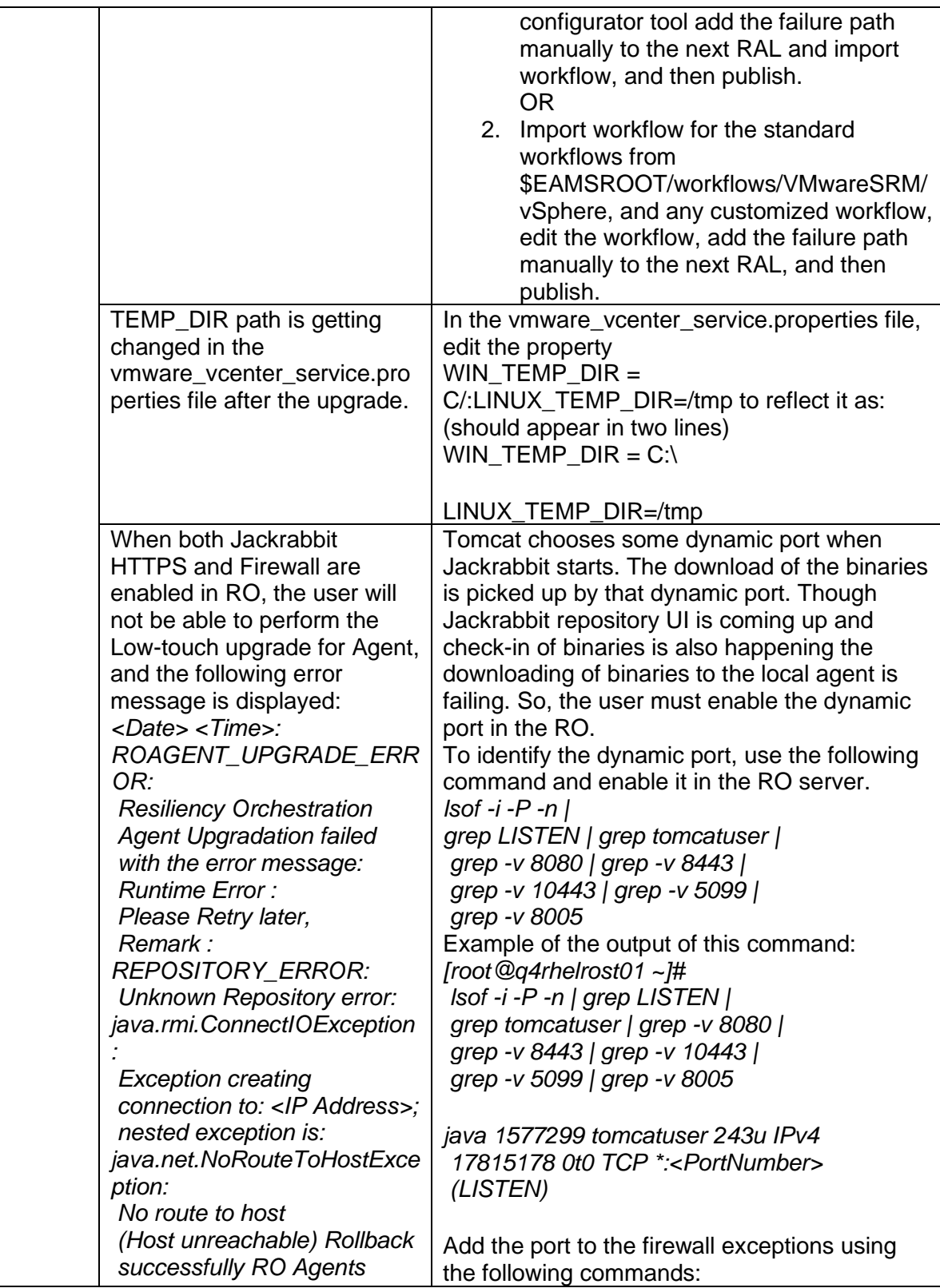

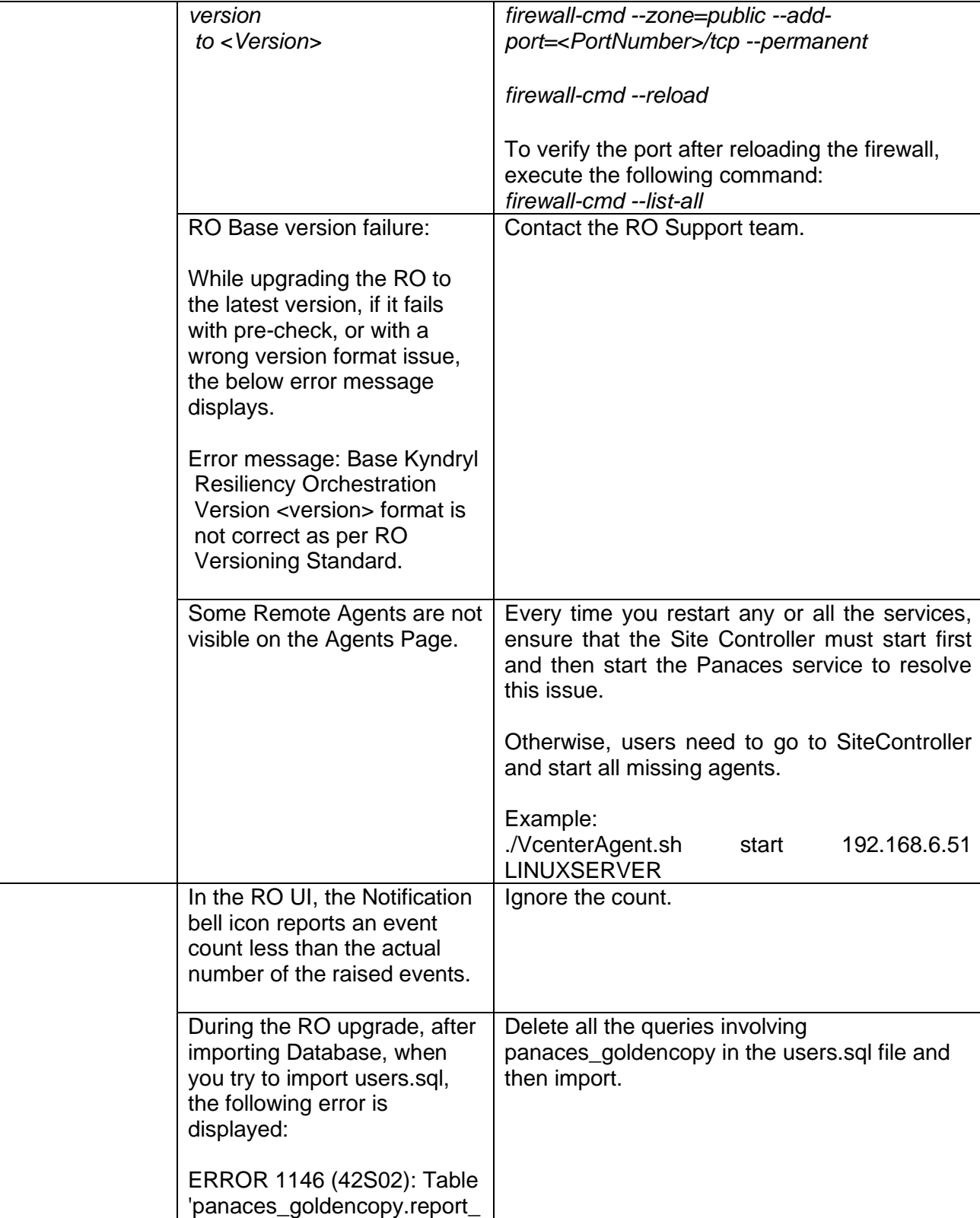

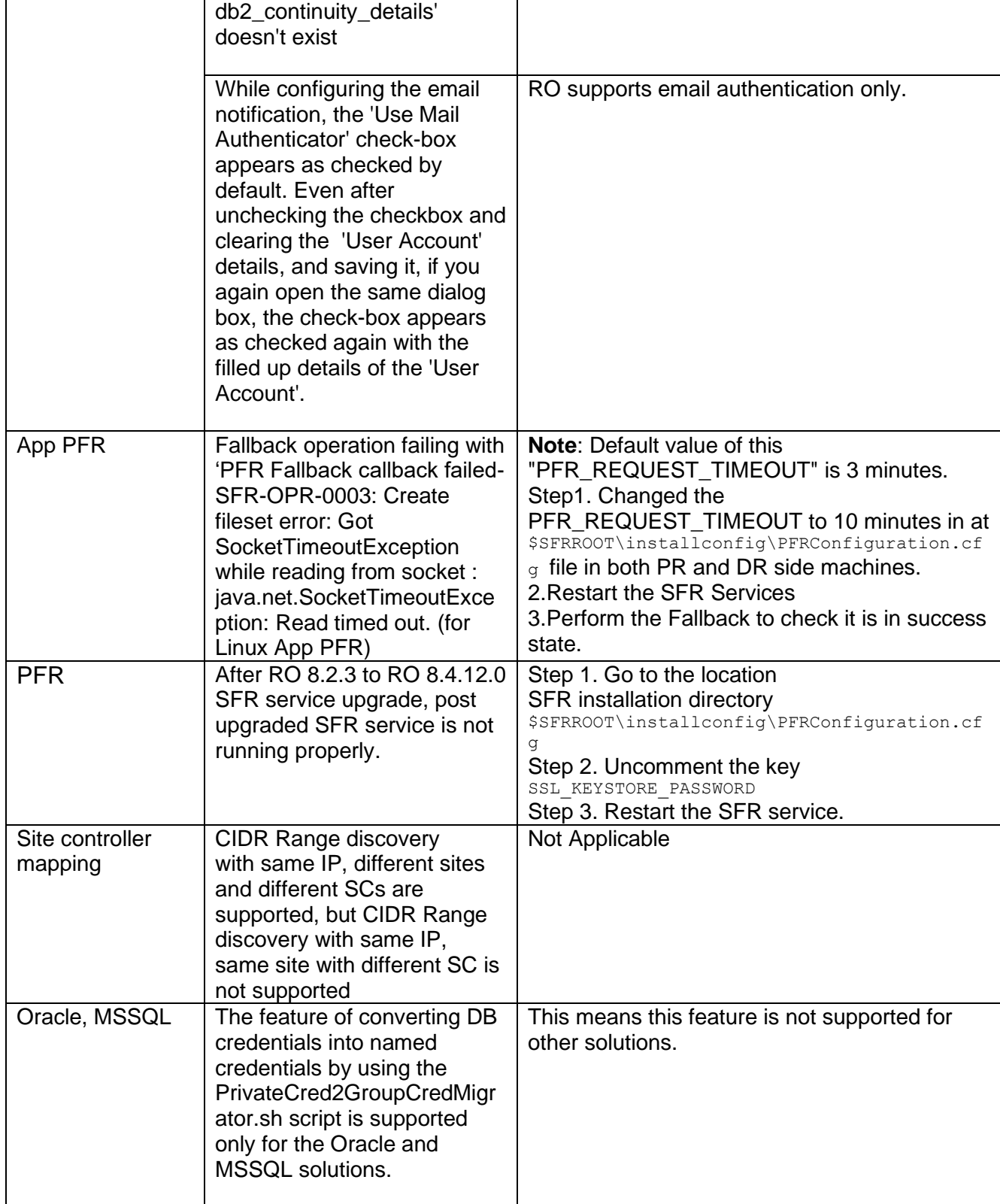

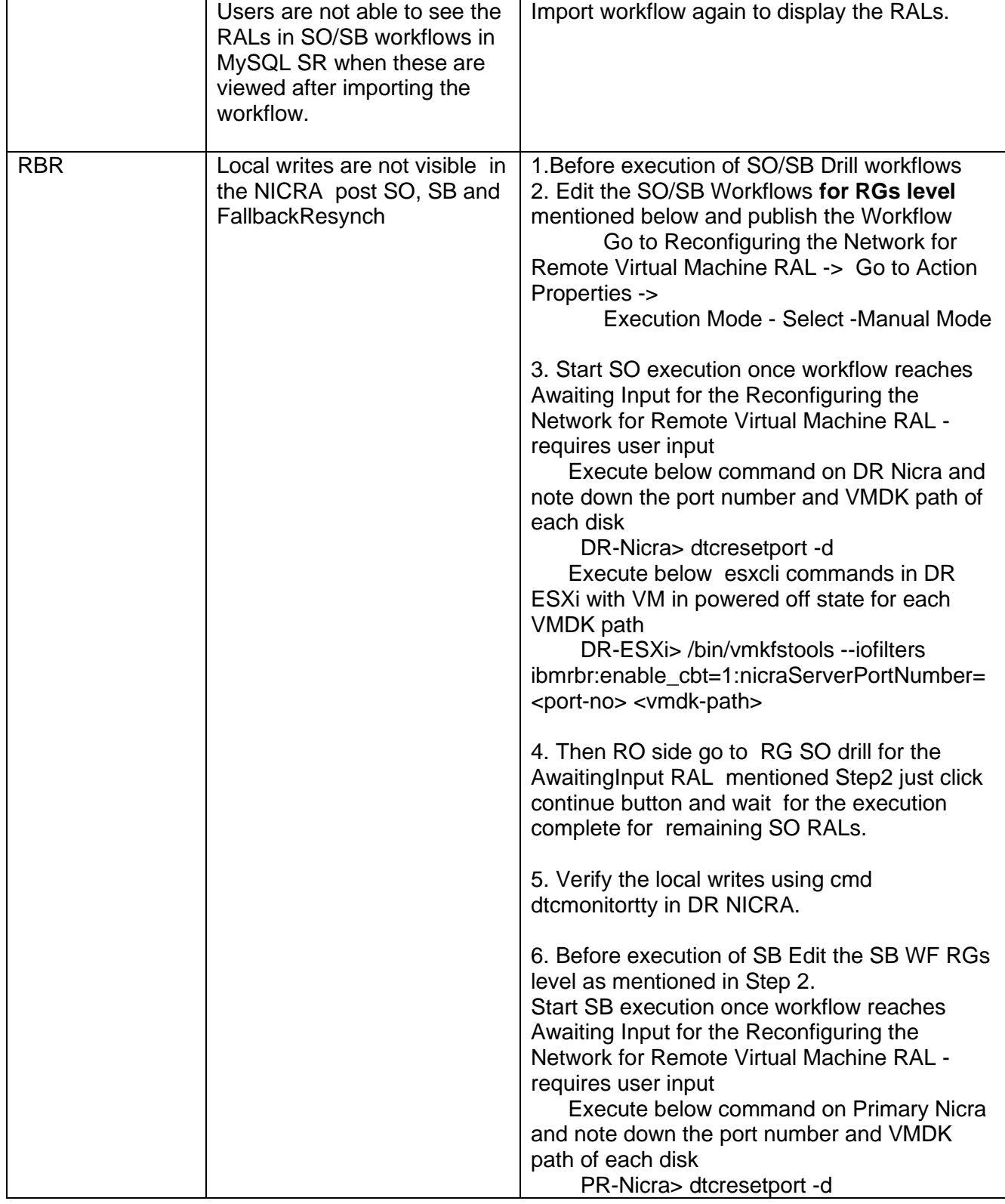

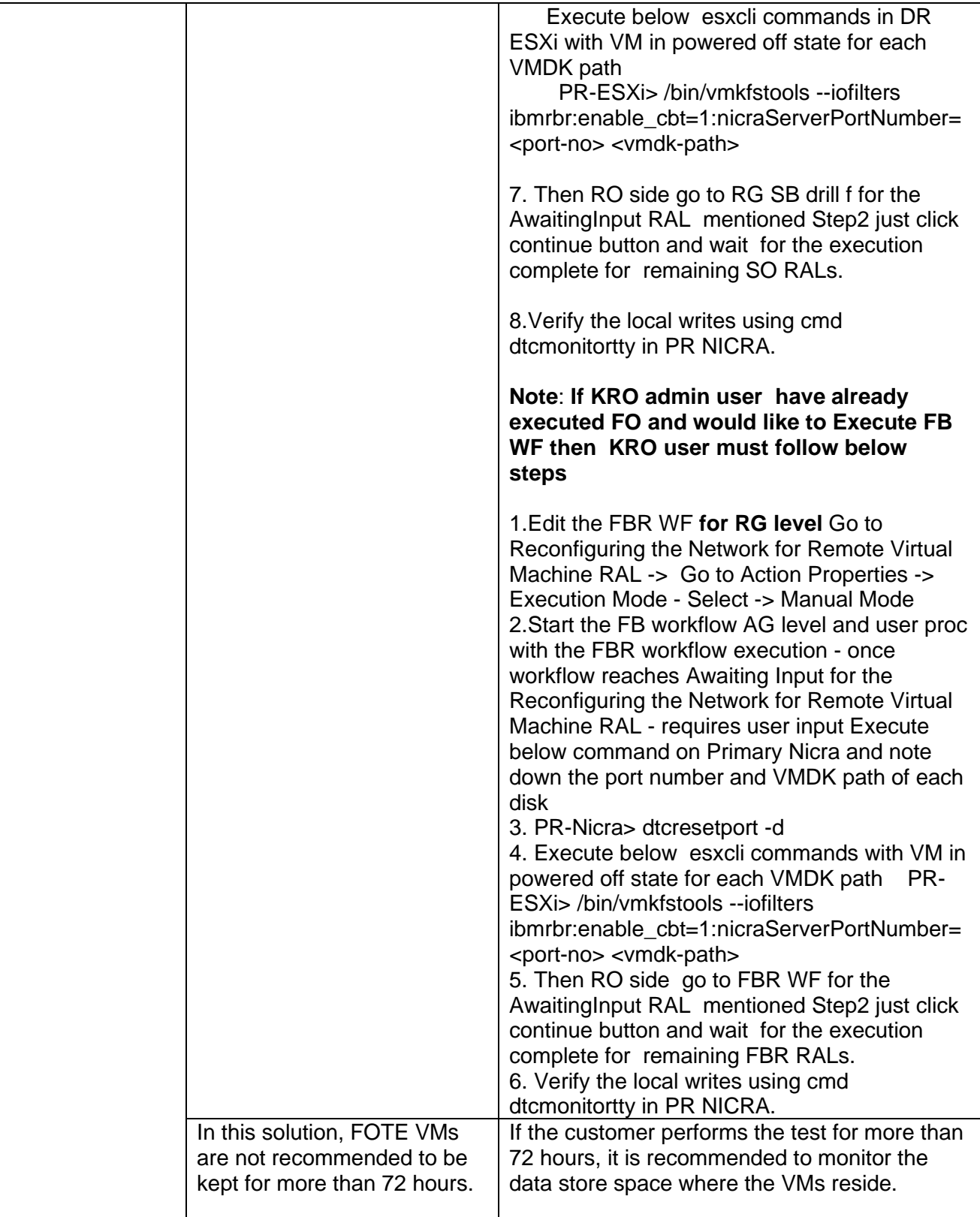

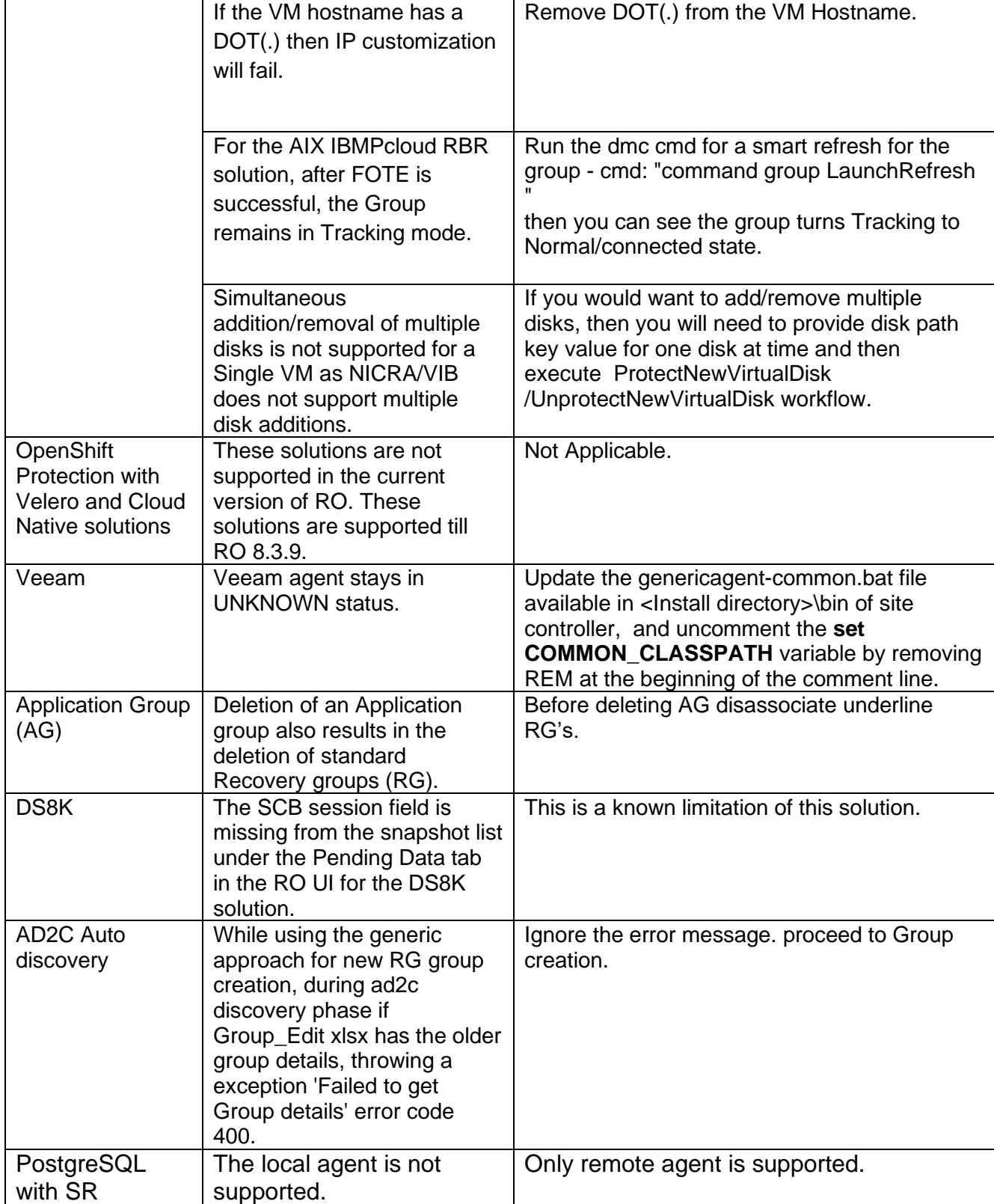

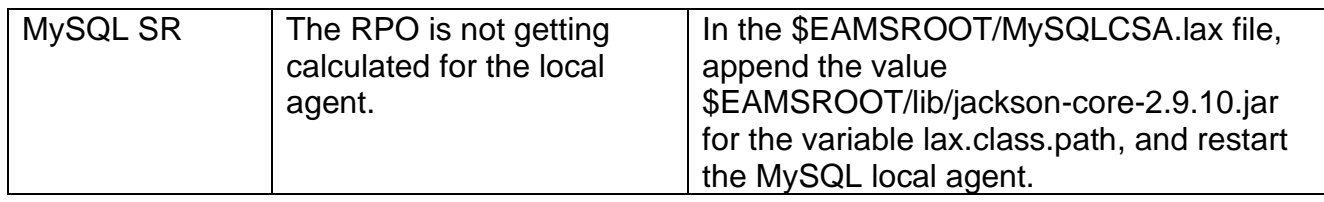